## Termine der Pfimi- Kirche Waldau abonnieren

Dieser iCal-Kalender kann mit unterschiedlichsten Geräten (z.B. iPhone oder Android-Smartphones) und Programmen (z.B. Microsoft Outlook ab Version 2007) verwendet werden. Es muss lediglich einmal der Link zu unserem iCal-Kalender hinzugefügt werden, damit in Zukunft alle Termine der Pfimi - Kirche Waldau automatisch und aktualisiert in eurem Kalender angezeigt werden.

<webcal://extranet.pfimi-sg.ch/admin/ical/?user=4b1d676eeaa554dc528f238946685f0b&egs=c1&.ical>

## Apple IPhone und Outlook

In der Regel reicht es, das Bild rechts zu fotografieren, es erfolgt dann nochmals eine Abfrage, welche mit **Abonnieren** bestätigt werden muss. Fertig! Oder mit dem Browser deines Handys auf den link oben klicken und den Anweisungen folgen.

Danach unter den Einstellungen -> Passwörter & Accounts -> Kalenderabonnements, kann danach eine kürzere Beschreibung wie z.B: Pfimi – Kirche Waldau eingegeben werden.

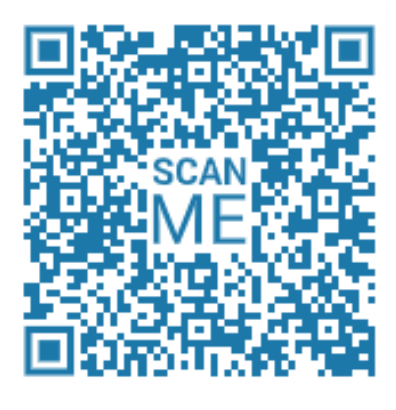

<https://extranet.pfimi-sg.ch/admin/ical/?user=4b1d676eeaa554dc528f238946685f0b&egs=c1&.ical>

## Smartphone mit Android

In der Regel reicht es, das Bild rechts zu fotografieren und den Anweisungen folgen. Oder mit dem Browser deines Handys die Webseite oben öffnen.

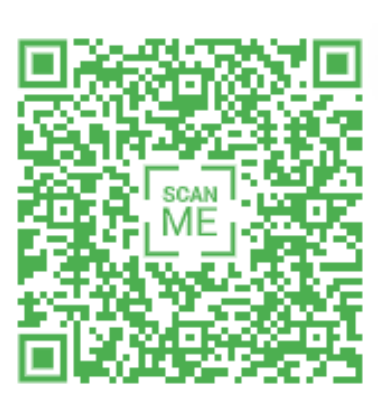

## Alternativ für Microsoft Outlook ab 2007

<webcal://extranet.pfimi-sg.ch/admin/ical/?user=4b1d676eeaa554dc528f238946685f0b&egs=c1&.ical>

Klicke auf den link oben und öffne den Link in Outlook, folgen den Anweisungen und gebe einen Namen und eine Beschreibung unter dem Knopf "Erweitert" ein. oder:

Kopiere den link oben in die Zwischenablage (STRG+C) Klicke bei Outlook im Menü Extra auf Kontoeinstellungen Klicke bei der Registrierkarte Internetkalender auf Neu Füge die zuvor in die Zwischenablage kopierte Adresse hinzu. (STRG+V) Klicke auf Hinzufügen Gib im Feld Ordnername den Namen des Kalenders ein, wie er in Outlook angezeigt werden soll und klicke auf OK.

Nun bleibt ihr immer auf dem aktuellen Stand und seid über alle Termine informiert :-).

Tipp: Dieses Dokument kann abgerufen werden unter:<https://extranet.pfimi-sg.ch/kalenderabo.pdf>